## **Sandwich Data Flow Diagram**

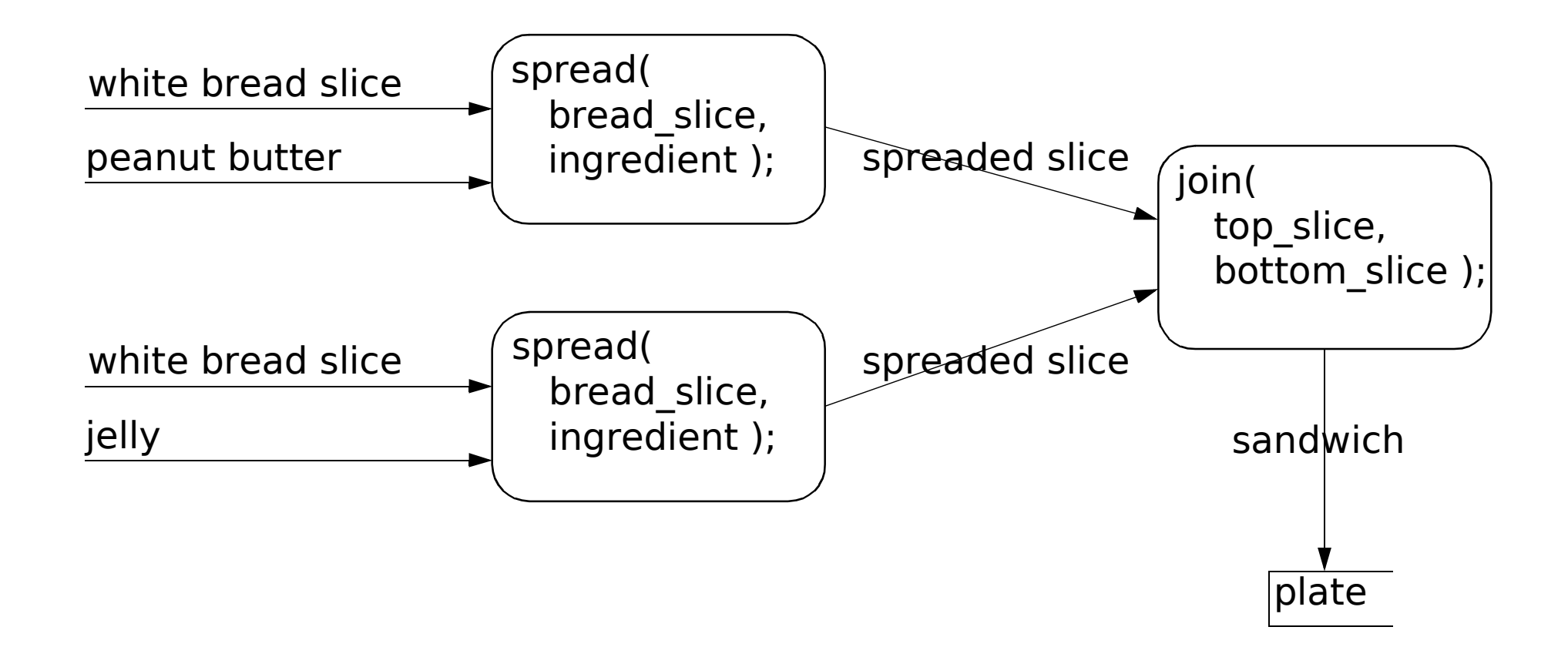